**МІНІСТЕРСТВО ОСВІТИ І НАУКИ УКРАЇНИ НАЦІОНАЛЬНИЙ ТЕХНІЧНИЙ УНІВЕРСИТЕТ «ДНІПРОВСЬКА ПОЛІТЕХНІКА»**

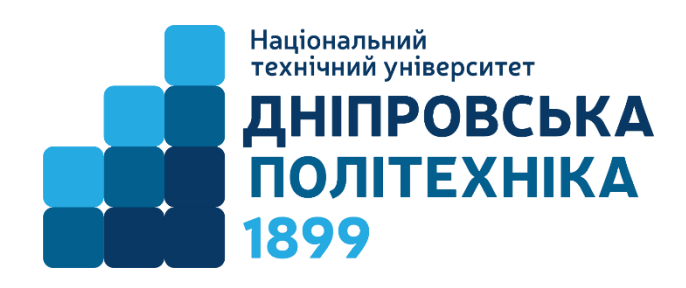

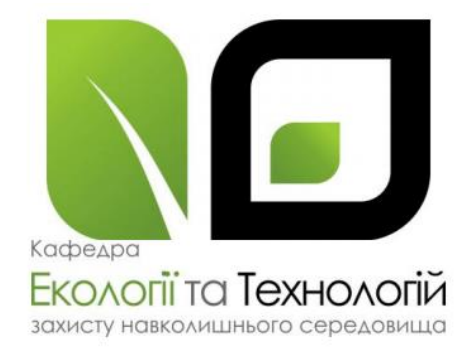

### **МОДЕЛЮВАННЯ І ПРОГНОЗУВАННЯ СТАНУ ДОВКІЛЛЯ МЕТОДИЧНІ РЕКОМЕНДАЦІЇ ДО ВИКОНАННЯ КУРСОВОЇ РОБОТИ**

для студентів освітньо-професійної програми «Екологія» першого (бакалаврського) рівня вищої освіти

> Дніпро НТУ «ДП» 2022

*Рекомендовано до видання навчально-методичним відділом (протокол №12 від 06.12.2022) за поданням методичної комісії спеціальності 101 «Екологія» (протокол №9 від 18.11.22)* 

#### **Колесник В.Є.**

Моделювання і прогнозування стану довкілля. Методичні рекомендації до виконання курсової роботи для студентів освітньо-професійної програми «Екологія» першого (бакалаврського) рівня вищої освіти / В.Є. Колесник., Ю.В. Бучавий; Міністерство освіти і науки України, Нац. техн. ун-т. «Дніпровська політехніка». – Дніпро : НТУ «ДП», 2022. – 24 с.

Упорядники: Колесник В.Є., докт. техн. наук, проф., Бучавий Ю.В., канд. біолог. наук, доц.

Подано методичні рекомендації до виконання курсової роботи для студентів освітньо-професійної програми «Екологія» першого (бакалаврського) рівня вищої освіти. Методичні рекомендації орієнтовано на активізацію виконавчого етапу навчальної діяльності студентів.

Колесник В.Є.., Бучавий Ю.В.

НТУ «Дніпровська політехніка», 2022

### **1. ЗАГАЛЬНІ ПОЛОЖЕННЯ**

Дисципліна «Моделювання і прогнозування стану довкілля» - складова фахової підготовки студентів. Головна мета курсу - вивчення моделей природних процесів і довкілля, а також методів моделювання і прогнозування їх стану з використанням математичних моделей, що відтворюють функціональну структуру різних екологічних об'єктів та дозволяють прогнозувати їх стан і поведінку.

Методичні рекомендації призначені для закріплення теоретичних знань, набутих студентами в лекційному курсі, а також формування практичних навичок виконання курсової роботи щодо моделювання та оцінки і прогнозу стану довкілля, на прикладі атмосферного повітря.

Методичні рекомендації містять процедури оформлення тексту курсової роботу, який викладено за типовою структурною схемою: тема, мета роботи, подання теоретичних положень за темою і завданнями, передбаченими для самостійного виконання.

В результаті виконання курсової роботи студенти - майбутні фахівці повинні оволодіти системним підходом до вирішення питань визначення стану довкілля та набути практичні навички математичного моделювання стану об'єктів природи і дослідження отриманих моделей математичними методами у відповідності з вимогами ОПП:

- ПР08 Уміти проводити пошук інформації з використанням відповідних джерел для прийняття обґрунтованих рішень;
- ПР09 Демонструвати навички оцінювання непередбачуваних екологічних проблем і обдуманого вибору шляхів їх вирішення;
- ПР10 Уміти застосовувати програмні засоби, ГІС-технології та ресурси Інтернету для інформаційного забезпечення екологічних досліджень;
- ПР11 Уміти прогнозувати вплив технологічних процесів та виробництв на навколишнє середовище.

### **МЕТА ТА ЗАВДАННЯ КУРСОВОЇ РОБОТИ**

Курсова робота виконується під час вивчення курсу «Системний аналіз якості навколишнього середовища», спрямованого на формування у майбутніх фахівців професійних компетентностей для вирішення завдань, пов'язаних із процесами комплексної оцінки та аналізу якості довкілля в районах розташування промислових підприємств.

Робота передбачає системний аналіз якості основних компонентів навколишнього середовища та довкілля в цілому, що обумовлена переважно викидами та скидами забруднюючих речовин промисловими підприємствами. Робота передбачає використання розрахункових й експертних методів, а також географічних інформаційних технологій та систем.

Курсова робота розрахована на послідовне розв'язання комплексного завдання, пов'язаного з математичним моделюванням стану атмосферного повітря поблизу промислового підприємства з визначенням показників викидів певних забруднюючих речовин та прогнозу викидів на наступний момент за даними вихідного часового ряду, заданими як концентрації забруднювач на пості спостереження біля підприємства.

**Мета курсової роботи** – систематизація і закріплення у майбутніх фахівців з екології і захисту навколишнього середовища професійних компетентностей (знань, умінь і навичок), отриманих на лекціях і практичних роботах з дисципліни.

**Формулювання завдання**. Пункт контролю забруднення атмосфери контролює концентрації Ci екологічно небезпечних речовин у повітрі поблизу промислового підприємства. Зареєстровані на протязі семи робочих днів середньодобові значення концентрації представлені в табл.1 у вигляді часового ряду.

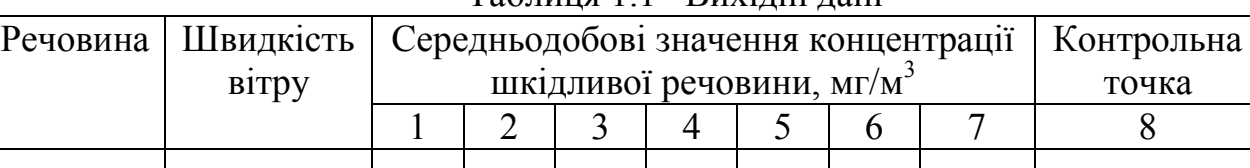

Таблиця 1.1– Вихідні дані

Примітка. Дані в таблицю вибирають з таблиці варіантів (див. Додаток 1), а контрольні точки визначають самостійно у межах варіації величин часового ряду з 7-ми значень концентрації.

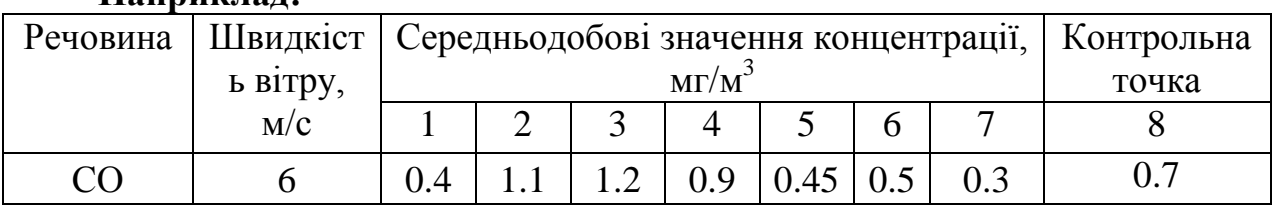

#### **Наприклад:**

#### Потрібно:

1. За вихідними даними концентрації забруднюючих речовин – Ci, на основі прикладених нижче діаграм (рис. 1.1) визначити середньодобові значення інтенсивності викидів Р і представити таблицю і графік отриманого добового часового ряду P(t).

2. Згладити вихідний часовий ряд P(t) "за трьома точками", охарактеризувавши тенденцію зміни викидів підприємства.

3. Побудувати регресійну модель зміни викидів Р, мг/з від часу t, у вигляді загального рівняння другого порядку  $P(t) = a_0 + a_1 t + a_2 t^2$  і нанести його на загальний графік.

4. На основі отриманої моделі визначити чисельним методом час екстремального викиду і величину останнього.

5. Дати прогноз викиду підприємства на восьму добу- P(8) методом експоненційного згладжування нульового порядку

Таким чином, робота виконується поетапно відповідно до комплексного завдання, що охоплює типові моделі з використанням пояснень, що приведені нижче (рис. 1.1)

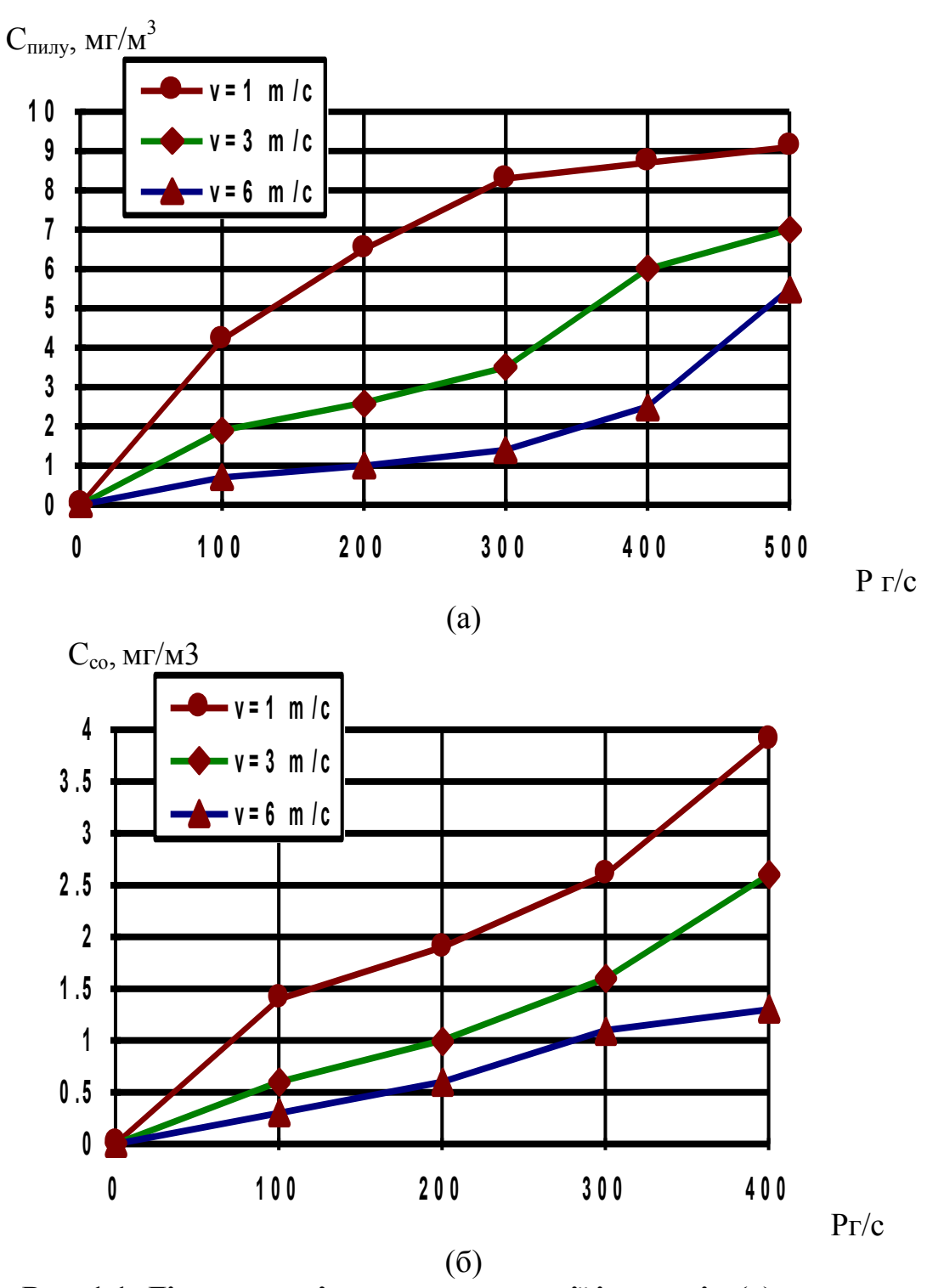

**Рис. 1.1. Діаграми зв'язку концентрації і викидів:(а)– концентрації пилу Cпилу; (б) – а оксиду вуглецю Cсо в контрольних пунктах від інтенсивності викиду P, г/с для різних значень швидкості вітру v, м/с** 

#### **2. ПОБУДОВА МАТЕМАТИЧНИХ МОДЕЛЕЙ (теоретична і практична частина)**

### **2.1. Інформація стосовно забруднювачів і моделей, що пропонуються для моделювання і досліджень на моделях**

**Промисловий пил.** Загальна запиленість, що створюється викидами підприємств зі вмістом твердих аерозолів різних хімічних сполук, у повітряному середовищі навколишньої житлової забудови не повинна перевищувати ГДК (гранично допустимого забруднення), установленої для недиференційованого за складом пилу. У випадках визначення недиференційованого за складом пилу (аерозолю) допускається приймати значення його ГДК: максимальної разової — 0,5 мг/м<sup>3</sup>, середньодобової — 0,15 мг/м<sup>3</sup>, ці значення не стосуються аерозолів органічних і неорганічних сполук (металів, їхніх солей, пластмас, біологічних, лікарських препаратів й ін.), для яких установлюються відповідні ГДК;

**Оксид вуглецю (СО, окис вуглецю, чадний газ)** – це отруйний газ без запаху, кольору і смаку, що зазвичай утворюється в результаті не повного згорання палива. Саме це і робить його особливо небезпечним. ГДК окису вуглецю складає: максимальна разова — 5 мг/м<sup>3</sup>, а середньодобова — 3 мг/м<sup>3</sup>.

**Регресійні моделі** – це залежності у вигляді формул (аналітичного оператора), що описують зв'язок різних характеристик об'єкта, не претендуючи на фізичний або екологічний зміст цих залежностей, хоча вдало обрана функції часто дозволяють повніше осмислити процеси, що відбуваються в об'єкті моделювання.

Для побудови регресійної моделі достатньо статистично достовірних даних, що встановлюють зв'язок між змінними або параметрами об'єкта. Дійсно, спостерігаючи в системі екологічного моніторингу за об'єктами, накопичують дані про їх стан. Як правило, дані оформляють у вигляді таблиць відповідності необхідних значень змінних. Такі таблиці називають кореляційними. Заповнюють таблиці для двох або більше змінних чи факторів (часто один фактор – час),

#### **2.2. Формування кореляційної таблиці вихідних даних моделей**

Указана віще таблиця викидів, що потрібна для наступного моделювання, формується переведенням концентрацій С на викиди Р за діаграмами, наведеними на рис. 1.1. Для цього треба обрати певну діаграму за варіантом речовини і швидкості вітру. Далі нанести на вісь ординат значення персональних концентрацій С, мг/м<sup>3</sup> почергово від 1 до 7. З ординати кожної точки провести відповідну горизонтальну лінію до перетину з певною

діаграмою (рис. 1.1). Провівши з точки перетину вертикальну лінії до осі абсцис визначити приблизне значення величини Р, г/с, Занести ці значення у кореляційну таблицю викидів забруднювача за 7 діб та контрольне значення викиду на прогнозну 8-у добу.

**Приклад формування таблиці викидів за даними наведеними вище:** Таблиця 2.1 – Кореляційна таблиця викидів забруднювача за 7 діб

| $1$ would $\mu$ $\mu$ |    |    |     |     |     |    |    |                    |  |
|-----------------------|----|----|-----|-----|-----|----|----|--------------------|--|
| доба                  |    | ∸  | ັ   |     |     |    |    | - контрольна точка |  |
| MT/C                  | 63 | 95 | 260 | 340 | 290 | 90 | 60 | 160                |  |

**Побудова графіку вихідних даних проводиться за персональною табл. 2.1.**

Як приклад побудову такого графіку проілюструємо за іншою кореляційною таблицею:

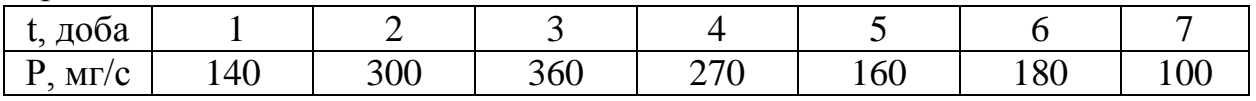

За даними таблиці будують графік викиду в функції часу у вигляді ламаної лінії, тобто дискретні точки поєднуються відрізками прямих, за прикладом, наведеним на рис. 2.1.

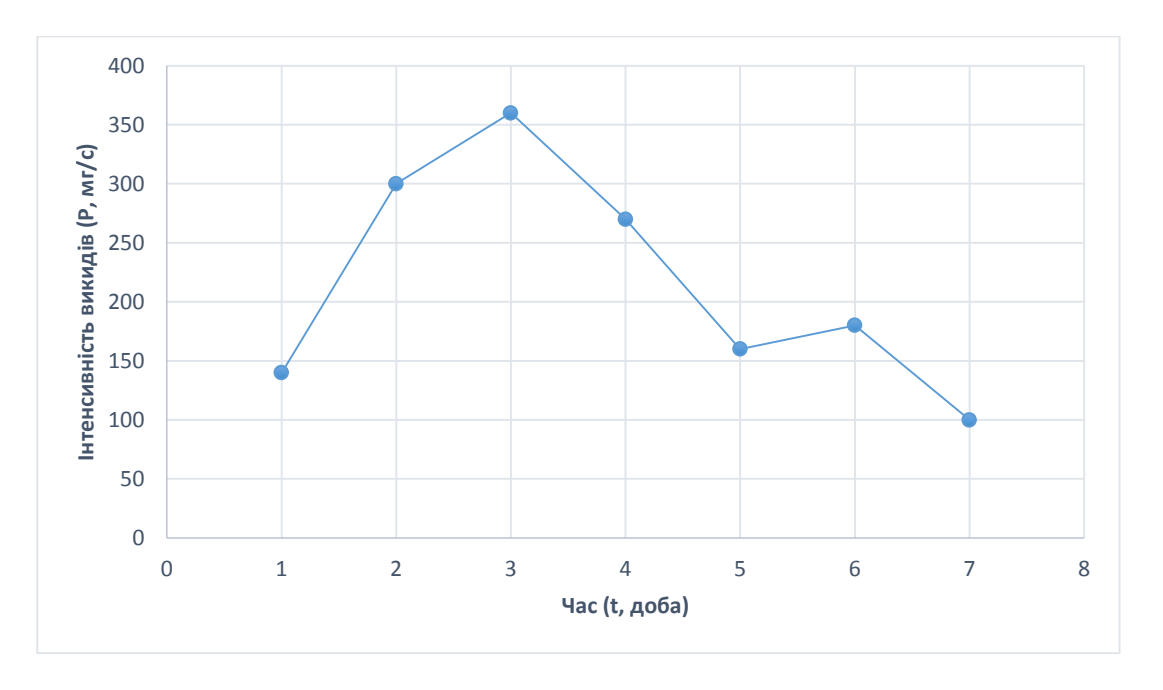

#### **Рис. 2.1. Вихідний графік викиду функції часу**

#### **2.3. Згладжування вихідного часового ряду P(t) «за трьома точками»**

**Теоретичні положення процесу згладжування вихідних даних**. Будьяку функцію можна згладити за трьома, п'ятьома і навіть сімома точками, що дозволяє зменшити розкид значень і виявити тенденцію часового ряду, при цьому одержують уточнене *y <sup>i</sup>* за заданим *y<sup>i</sup>* і найближчими до нього значеннями  $y_{i-1}$  i  $y_{i+1}$ . Загальна тенденція може бути позитивною або негативною.

Найпростіший алгоритм згладжування за трьома точками має вигляд

$$
\overline{y}_0 = \frac{5y_0 + 2y_i - y_2}{6}; \ \overline{y}_i = \frac{y_{i-1} + y_i + y_{i+1}}{3}; i = \overline{1, n-1}; \ \overline{y}_n = \frac{5y_n + 2y_{n-1} - y_{n-2}}{6}
$$

**Практична реалізація згладжування вихідних даних.** Приклади розрахункової таблиці та відповідного графіку і висновків:

Таблиця 2.3– Згладжений часовий ряд ковзною середньою за трьома точками у табличній формі

| № точки за |   | $y_i$ | Ковзна  |
|------------|---|-------|---------|
| часом      |   |       | середня |
|            |   | 140   | 156,67  |
|            |   | 300   | 266,67  |
|            | 2 | 360   | 310,00  |
|            | 3 | 270   | 263,33  |
|            |   | 160   | 203,33  |
|            |   | 180   | 146,67  |
|            |   | 100   | 116,67  |

Визначені значення ковзних середніх наносимо на графік вихідного часового ряду у вигляді другої ламаної лінії, яку зазвичай позначають іншим кольором, як на графіку, наведеному на рис. 2.2 як приклад.

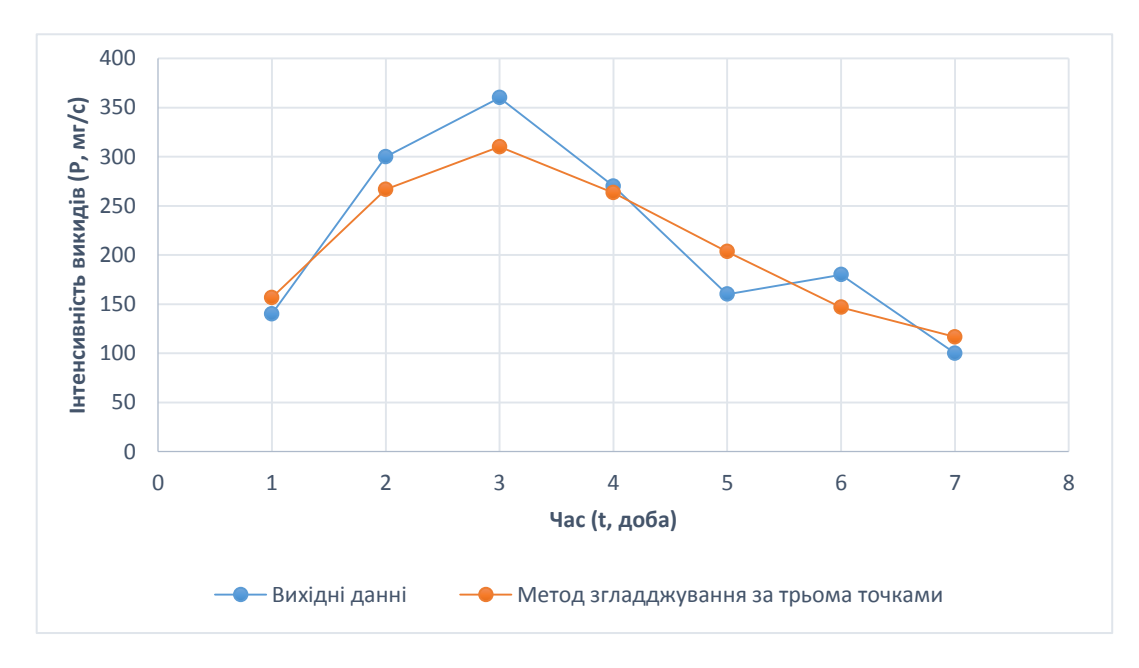

**Рис. 2.2. Згладжений часовий ряд**

.

Значення ковзних середніх мають бути наближенні до значень передісторії і не виходити за межі цих даних, що свідчитиме про правильність розрахунків ковзної середньої.

**Висновок**. Згідно з розрахунками робимо висновок, що вихідний часовий ряд P(t),загладжуваний "за трьома точками", має вигляд ламаної лінії з екстремумом у вигляді максимуму. Наведений графік вказує на тенденцію у початкові дні тижня збільшення викидів підприємства до значення інтенсивності 305 г/с, що спостерігається протягом трьох діб, а потім – зниження інтенсивності викидів до рівня 126 г/с. Оскільки виявлена тенденція зміни інтенсивності викиду СО промисловим підприємством в атмосферне повітря, то можна побудувати модель, котра описує дану зміну. Найпростіший варіант – у вигляді опуклої параболи загального виду.

#### **2.4. Побудова моделі викидів у вигляді параболи**

**Теоретичні положення стосовно побудови моделі у вигляді параболи**. Нехай наближене теоретичне рівняння зв'язку двох параметрів бажано знайти у вигляді нелінійної моделі, наприклад, поліному другого ступеня – параболи загального виду:

$$
y(x) = c_0 + c_1 x + c_2 x^2.
$$

Тоді для ідентифікації цієї моделі необхідно підібрати коефіцієнти  $c_0$ ,  $c_1$  і

 $c_2$ , що забезпечили б наближення  $n$  пар статистичних даних  $x_i$  i  $y_i$  до параболи. Підставивши рівняння параболи в приведений вище функціонал для методу найменших квадратів, одержимо систему з трьох нормальних рівнянь регресії:

$$
n C_0 + (\sum_{1}^{n} x_i) C_1 + (\sum_{1}^{n} x_i^2) C_2 = \sum_{1}^{n} y_i ;
$$
  

$$
(\sum_{1}^{n} x_i) C_0 + (\sum_{1}^{n} x_i^2) C_1 + (\sum_{1}^{n} x_i^3) C_2 = \sum_{1}^{n} x_i y_i ;
$$
  

$$
(\sum_{1}^{n} x_i^2) C_0 + (\sum_{1}^{n} x_i^3) C_1 + (\sum_{1}^{n} x_i^4) C_2 = \sum_{1}^{n} x_i^2 y_i.
$$

Очевидно, що для побудови цієї системи рівнянь необхідно накопичити

наступні суми: 
$$
\sum_{1}^{n} x_i
$$
;  $\sum_{1}^{n} y_i$ ;  $\sum_{1}^{n} x_i^2$ ;  $\sum_{1}^{n} x_i^3$ ;  $\sum_{1}^{n} x_i^4$ ;  $\sum_{1}^{n} x_i y_i$ ;  $\sum_{1}^{n} x_i^2 y_i$ .

Очевидно, що для побудови цієї системи рівнянь необхідно накопичити наступні суми: *<sup>x</sup> <sup>i</sup> n* 1  $\sum x_i$ ;  $\sum y_i$ *n* 1  $\sum y_i$ ;  $\sum x_i^2$ *n* 2 1  $\sum x_i^2$  ;  $\sum x_i^3$ *n* 3 1  $\sum x_i^3$ ;  $\sum x_i^4$  $\frac{n}{2}$  4 1  $\sum x_i^4$ ;  $\sum x_i y_i^4$ *n i* 1  $\sum x_i y_i$ ;  $\sum x_i^2 y_i$ *n i* 2 1  $\sum x_i^2 y_i$ .

**Практична реалізація.** Накопичувати необхідні суми для побудови нормальних рівнянь регресії зручно за допомогою проміжної допоміжної таблиці, пам'ятаючи , що у = Р, г/с, а х = t, діб. Наприклад:

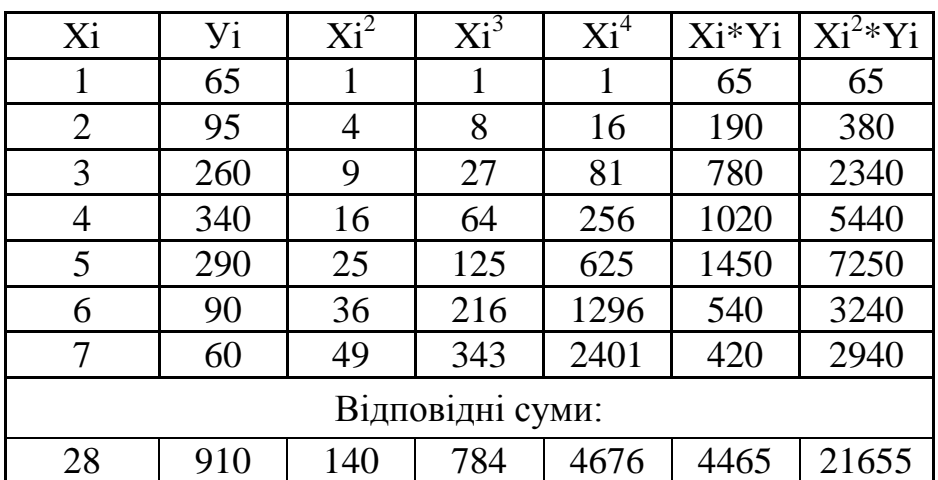

Підставивши отримані суми до трьох нормальних рівнянь регресії, наведених вище, отримаємо систему рівнянь, з якої далі визначимо коефіцієнти регресії – *с*<sup>і</sup> , що необхідні для ідентифікації моделі:

$$
y(x) = c_0 + c_1 x + c_2 x^2,
$$

де *у* = Р, г/с, а *х* = t, діб.

**Приклад системи нормальних рівнянь регресії та її розв'язання**  Нехай отримано систему:

 $7x1 + 28x2 + 140x3 = 1510$  $28x1 + 140x2 + 784x3 = 5480$  $140x1 + 784x2 + 4676x3 = 24280$ 

Вирішуємо цю систему рівнянь за допомогою програмного пакету MathCad (Можливе також використання Excel), рис. 2.3:

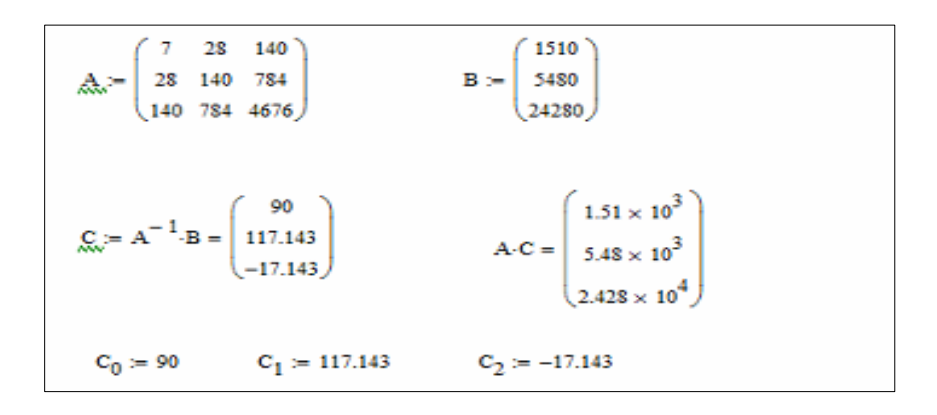

**Рис. 2.3. Розв'язання системи лінійних рівнянь у програмі MathCad**

За розрахунковими даними будуємо графік моделі вихідного часового ряду у вигляді параболи (поліному другого ступеню).

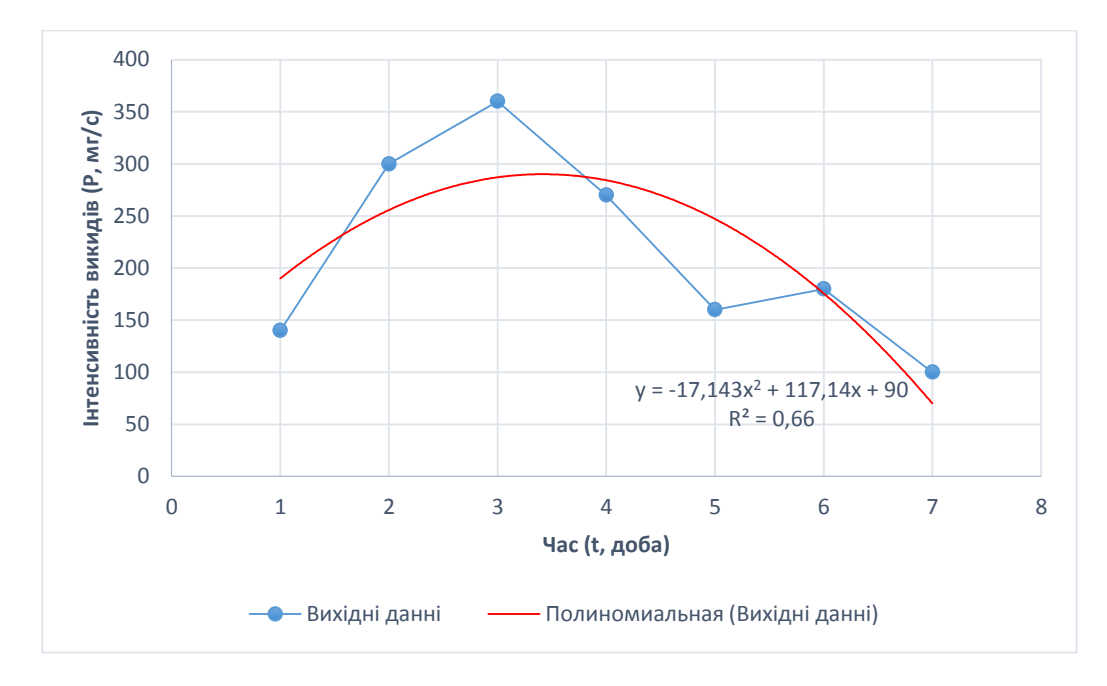

#### **Рис. 2.4. Модель вихідного часового ряду у вигляді параболи (поліному другого ступеню, побудованого нижче в MathCad)**

**Висновок**. Парабола загального виду матиме вид:

 $P(t) = -17{,}14t^2 + 117{,}14t + 90.$ 

Побудований графік даної функції характеризує зміну викидів підприємства в часі

#### **2.5. Визначення числовим методом часу екстремального викиду і його величини на моделі параболи**

Порядок побудови параболи та визначення екстремуму (максимуму) параболи в програмі MathCad, рис. 2.5:

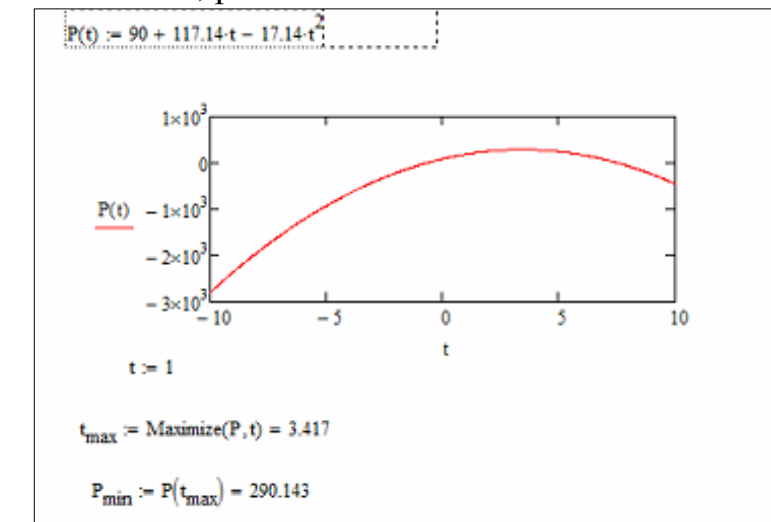

**Рис. 2.5. Пошук екстремуму функції у програмі MathCad**

Нижче наведені розрахункові дані для побудови графіка параболи по точках з перенесенням на рис .2.4, рис. 2.6:

```
t = 1...7f(t) = 90 + 117.143 \cdot t + -17.143 \cdot t^2f(1) = 190f(2) = 255.714f(3) = 287.142f(4) = -1.023 \times 10^{3}f(5) = -1.013 \times 10^{3}f(6) = -1.003 \times 10^3f(T) = -992.179
```
#### **Рис. 2.6. Пошук значень функції на певний період часу**

**Висновок**. З використанням побудованої регресійної моделі можна встановити час та величину інтенсивності максимального викиду шкідливих речовин в атмосферу – це викид, котрий проводився з інтенсивністю викидів 290,143 мг/с на  $t = 3,417$  доби, тобто на 4-ту добу.

#### **2.6. Прогноз за даними часового ряду методом експонентного згладжування**

**Теоретичні положення методу**. Прогноз методом експонентного згладжування враховує ступінь впливу кожної точки вихідного часового ряду на прогнозовану. Очевидно, що в багатьох випадках останні точки передісторії мають значно більший вплив на прогноз, ніж перші. Це саме і враховує метод експонентного згладжування за рахунок відповідного параметру згладжування. Сутність методу полягає в згладжуванні часового ряду за допомогою зваженої ковзної середньої, у якій вага спостережень підкоряються експоненціальному закону імовірності.

Рекурентна формула Р. Брауна для визначення експонентної середньої рго порядку має вигляд

$$
S_t^{[p]} = \alpha \cdot S_t^{[p-1]} + \beta \cdot S_{t-1}^{[p]},
$$

де  $\alpha$  - безрозмірний параметр згладжування, що вибирається в межах  $0 \leq \alpha \leq 1$ , при цьому він дозволяє керувати впливом даних часового ряду на прогнозовану точку (при  $\,\mathcal{C}\,$  =0 на прогноз будуть однаково впливати всі точки часового ряду, а при  $\alpha$  =1 - тільки остання);  $\beta$  = 1 –  $\alpha$  ;  $p = \overline{1, n}$  - порядок середніх (порядок полінома, що інтерполює). Характерно, що при p=1, експонентні середні  $S_t^{p-1} = S_t^0$  являють собою вихідний часовий ряд  $\mathcal{Y}_t$ .

Відповідно до цієї моделі кількість розв'язуваних рівнянь залежить від порядку середніх – р.

При р = 1 маємо **модель нульового порядку** з одним рекурентним рівнянням вигляду

$$
S_t^{[1]} = \alpha \cdot y_t + \beta \cdot S_{t-1}^{[1]}.
$$

Відповідно до цієї моделі одержимо тренд, початкова точка якого дорівнює середньому значенню передісторії, тобто:

$$
S_0^1 = a_1 = \frac{\sum\limits_{i=1}^{t} y_i}{t},
$$

а прогнозне значення оцінюється величиною:

$$
\widetilde{y}_{t+\tau} = \widetilde{a}_{1,t} = S_t^{\left[1\right]}.
$$

Таким чином, останнє значення експонентної середньої, обчислене за рекурентною моделлю нульового порядку, чисельно дорівнює прогнозу на наступний дискретний момент часу.

Точність прогнозу оцінюють за фактичною контрольною точкою часового ряду, яка порівнюється з прогнозованою:

$$
\delta_{t+\tau} = \frac{\widetilde{y}_{t+\tau} - y_{t+\tau}}{y_{t+\tau}} \cdot 100 \% .
$$

**Практична реалізація отримання експонентних середні і прогнозного значення викидів на 8-му добу**.

Для заданого часового ряду дамо прогноз по семи точкам передісторії на восьму й оцінимо точність прогнозу:

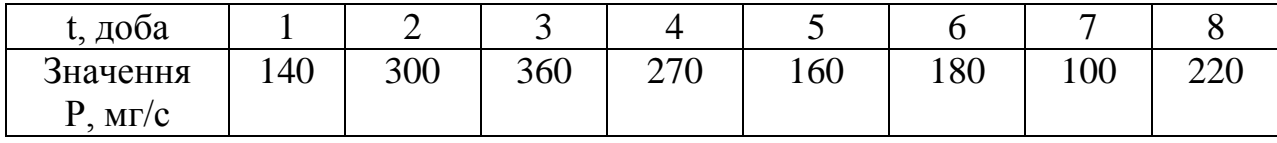

Задаємося параметром згладжування  $(0 \le \alpha \le 1)$  або обчислимо його за формулою

$$
\alpha = \frac{2}{t+1} = \frac{2}{7+1} = 0.25
$$
. Знаходимо параметр  $\beta = 1 - \alpha = 1 - 0.25 = 0.75$ .

Обчислимо початкове значення експоненціальної середньої

$$
S_0^{[1]} = a_1 = \frac{\sum_{i=1}^{t} y_i}{t} = \frac{140 + 300 + 360 + 270 + 160 + 180 + 100}{7} = 215,71.
$$

Обчислимо послідовно експонентні середні з першої по сьому:

$$
S_{t}^{[1]} = \alpha \cdot y_{t} + \beta \cdot S_{t-1}^{[1]} = S_{1}^{[1]} = \alpha \cdot y_{1} + \beta \cdot S_{0}^{[1]} = 0,25 \cdot 140 + 0,75 \cdot 215,71 = 196,79;
$$
\n
$$
S_{2}^{[1]} = \alpha \cdot y_{2} + \beta \cdot S_{1}^{[1]} = 0,25 \cdot 300 + 0,75 \cdot 196,79 = 222,59;
$$
\n
$$
S_{3}^{[1]} = \alpha \cdot y_{3} + \beta \cdot S_{2}^{[1]} = 0,25 \cdot 360 + 0,75 \cdot 222,59 = 256,94;
$$
\n
$$
S_{4}^{[1]} = \alpha \cdot y_{4} + \beta \cdot S_{3}^{[1]} = 0,25 \cdot 270 + 0,75 \cdot 256,94 = 260,21;
$$
\n
$$
S_{5}^{[1]} = \alpha \cdot y_{5} + \beta \cdot S_{4}^{[1]} = 0,25 \cdot 160 + 0,75 \cdot 260,21 = 235,15;
$$
\n
$$
S_{6}^{[1]} = \alpha \cdot y_{6} + \beta \cdot S_{5}^{[1]} = 0,25 \cdot 180 + 0,75 \cdot 235,15 = 221,37;
$$
\n
$$
S_{7}^{[1]} = \alpha \cdot y_{7} + \beta \cdot S_{6}^{[1]} = 0,25 \cdot 100 + 0,75 \cdot 221,37 = 191,02.
$$

Прогнозоване значення часового ряду в восьмій точці дорівнює сьомій експоненціальній середній, рис. 2.7:

 $\widetilde{y}_{t+\tau} = \widetilde{a}_{1,t} = S_t^{[1]} = 191,02.$  $\widetilde{y}_{t+\tau} = \widetilde{a}_{1,t} = S_t^{\top}$ 

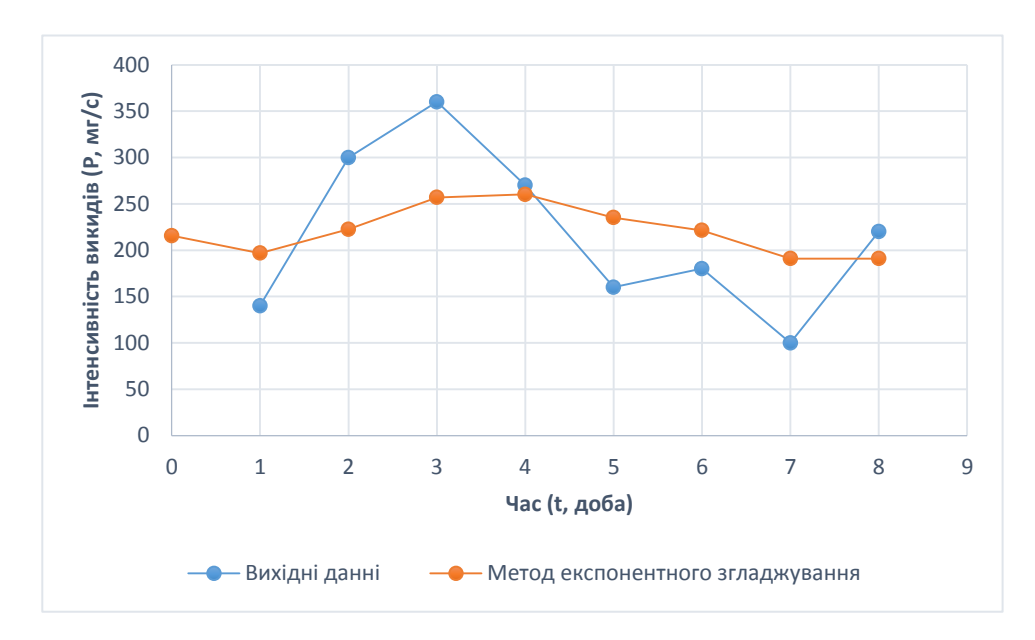

#### **Рис. 2.7. Побудова прогнозу методом експонентного згладжування**

Приклад визначення точності прогнозу:

$$
\delta_{t+\tau} = \frac{\tilde{y}_{t+\tau} - y_{t+\tau}}{y_{t+\tau}} \cdot 100
$$
  

$$
\delta_{6\tau} = \frac{\tilde{y}_5 - y_5}{y_5} \cdot 100\% = \frac{191,02 - 220}{220} \cdot 100\% = -13,17\%
$$

Так як точність прогнозу складає 13,17%, то можна стверджувати про недостовірність даних розрахунків, оскільки вони трохи перевищують інтервал  $+\$ - 10%.

**Висновок.** Прогнозування методом згладжування експоненціальною середньою є достовірним з точністю 1,99%, а прогноз на восьму добу становитиме  $P = 191.02$  г/с.

### **3. ОФОРМЛЕННЯ ПОЯСНЮВАЛЬНОЇ ЗАПИСКИ І ВИСНОВКИ**

Пояснювальна записка повинна містити:

- титульний аркуш (зразок титульного аркуша вказівок з указівкою автора роботи та викладача, що її перевірив див. у додатках),
- завдання,
- $\bullet$  зміст,
- вступ (готується студентом самостійно з використанням літературних джерел, який повинний стосуватися питань моделювання і прогнозу параметрів навколишнього середовища),
- п'ять підрозділів згідно пунктів завдання з усіма викладеннями, розрахунками і поясненнями до них з короткими висновками у кожнім розділі.

У кінці пояснювальної записки подаються загальний висновок (стисло викладаються результати по всіх пунктах комплексного завдання з указівкою найбільш підходящого тренду і конкретного прогнозу), а також список використаної літератури.

Зразки оформлення титульного аркуша, вступу, висновків, змісту і використаних літературних джерел наведені у додатках (Додатки 2-5).

## **4. КРИТЕРІЇ ОЦІНЮВАННЯ КУРСОВОЇ РОБОТИ**

Робота оцінюється на відмінно: якщо студент виконав розрахунки згідно з усіма пунктами методичних вказівок; в пояснювальній записці немає помилок, а відповіді студента на запитання під час захисту виявилися повними і змістовними.

Робота заслуговує на оцінку добре тоді, коли студент виконав розрахунки згідно з усіма пунктами методичних вказівок, але в пояснювальній записці виявилися несуттєві помилки або неточності; відповіді студента на запитання під час захисту виявилися стислими.

Робота оцінюється на задовільно: якщо студент виконав розрахунки згідно з усіма пунктами методичних вказівок, але без пояснень, а в пояснювальній записці виявилися помилки; відповіді студента на запитання під час захисту виявилися недостатньо обґрунтованими або не вірними.

#### **5. КОНТРОЛЬНІ ПИТАННЯ**

1. Яким є значення максимальної разової ГДК для пилу у повітряному середовищі навколишньої житлової забудови?

2. Яким є значення максимальної разової ГДК для СО у повітряному середовищі навколишньої житлової забудови?

3. Що являють собою регресійні моделі?

4. Яким чином виконується згладжування вихідного часового ряду «за трьома точками»?

5. Яким чином виконується побудова моделі викидів у вигляді параболи?

6. Як визначити числовим методом час екстремального викиду?

7. Що уявляє собою точка математичного очікування, та де вона знаходиться на графіку експонентного згладжування?

8. Яким чином визначається точність прогнозування?

9. Розтлумачте поняття «рекурентна функція».

10. Що уявляє собою коефіцієнт детермінації регресійної моделі?

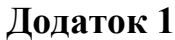

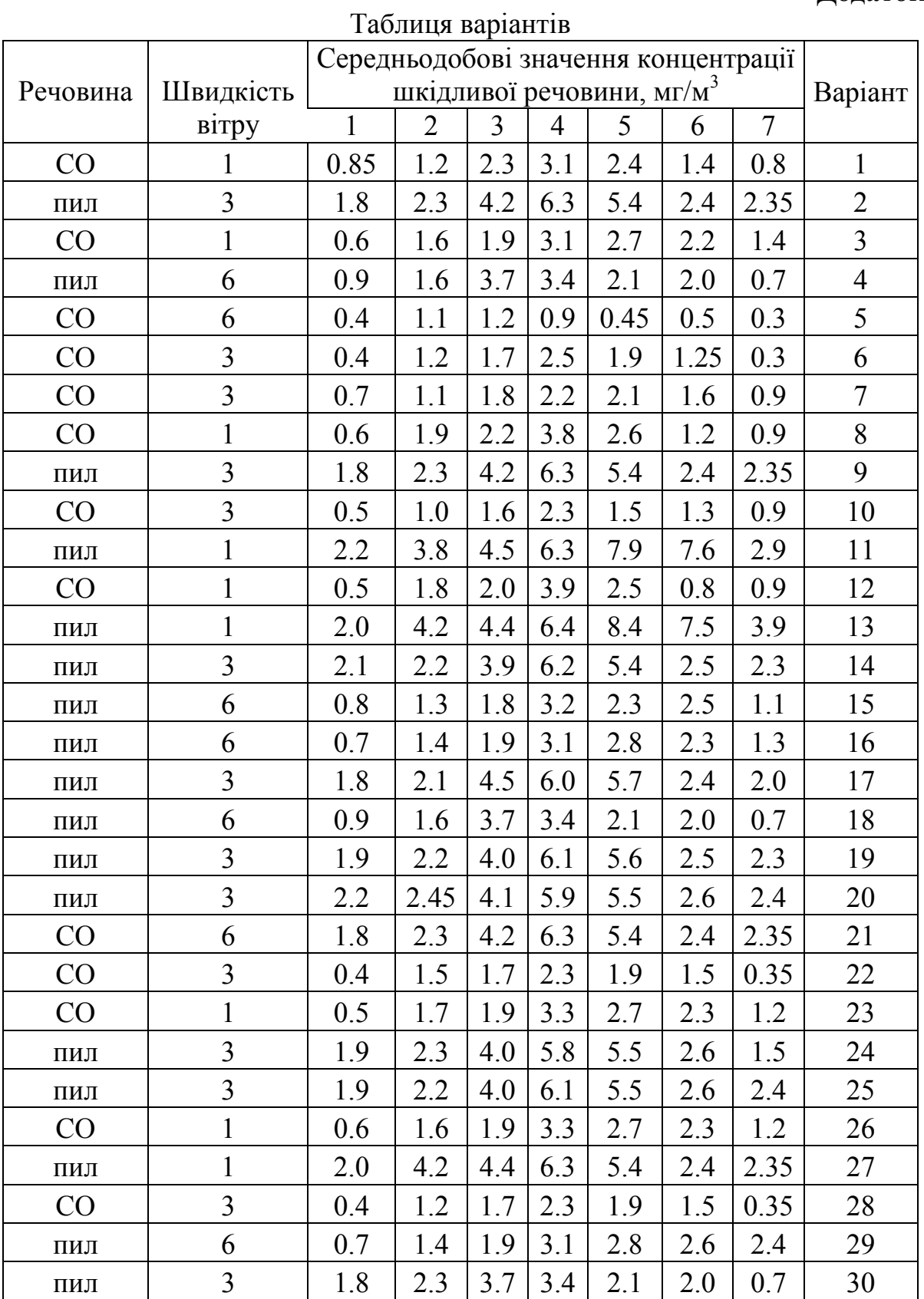

#### МІНІСТЕРСТВО ОСВІТИ І НАУКИ УКРАЇНИ НАЦІОНАЛЬНИЙ ТЕХНІЧНИЙ УНІВЕРСИТЕТ «ДНІПРОВСЬКА ПОЛІТЕХНІКА»

**Кафедра екології та технологій захисту навколишнього середовища**

# **Курсова робота**

з дисципліни **«**Моделювання і прогнозування стану довкілля»

на тему **«Моделювання і прогнозування змін викидів шкідливих речовин в атмосферу» Варіант 5**

> ВИКОНАЛА: студентка групи 101-20-1 ІП Сушко Злата Леонідівна

ПЕРЕВІРИВ: доктор технічних наук, проф. Колесник В.Є.

Дніпро 2022

## **ВСТУП**

При побудові і застосуванні математичних для вивчення різноманітних природних систем і процесів, зокрема закономірностей розвитку живих систем та окремих організмів і популяцій, керуються загальними принципами і методами математичного моделювання і прогнозування.

Люди завжди використовували концепцію моделі, прагнули за її допомогою уявити і виразити як абстрактні поняття (ідеї), так і реальні об'єкти (явища). Формування поняття «модель» та розроблення різних моделей завжди відігравали значну роль у духовній, культурній та практичній діяльності суспільства, особливо з тих часів, коли воно почало прагнути до розуміння процесів і явищ, що відбуваються в навколишньому природному середовищі.

**Математичне моделювання** — метод дослідження явищ, процесів або систем шляхом вивчення їх математичних моделей (тобто сукупності рівнянь, які описують об'єкт дослідження).

Створити математичну модель реального процесу або явища в повному розумінні цього поняття не завжди вдається, тобто не завжди можливо строго математично описати реальний об'єкт, процес, явище, тобто реальну систему. Подолати цю проблему допомагає імітаційне моделювання.

Класифікують моделі за характером використання початкової інформації, типом (видом) математичного методу, ступенем адекватності моделі і реальної системи, рівнем конкретизації об'єкта, за характером опису ними просторових характеристик (властивостей) реальної системи.

Моделями із зосередженими значеннями (параметрами), або точковими, називають моделі, в яких просторові характеристики природної системи не враховуються, тобто ці моделі описують такі характеристики (параметри), які залежать тільки від часу.

В процесі порівняння результатів моделювання з даними натурних спостережень або лабораторних експериментів визначають числові значення параметрів, що входять до математичних моделей і мають певний фізичний зміст (у статистичних моделях такі параметри не мають фізичного змісту тобто здійснюють верифікацію, або калібровку, математичної (імітаційної) моделі. Завдання полягає в тому, щоб визначити (дібрати) числові значення невідомих параметрів моделі так, щоб різниця між даними натурних спостережень і розрахунковими значеннями була мінімальною.

Модель вважають верифікованою (каліброваною) в тому разі, коли результати розрахунків двох послідовних наближень збігаються із заданою точністю. Вважають, що найвагоміше значення для екології мають два види знакових моделей: математичні й концептуальні (Федоров, 1980).

#### **ВИСНОВКИ**

1. В курсовій роботі за даними концентрації Сі екологічно небезпечної речовини – СО у повітрі поблизу промислового підприємства, що зареєстровані пунктом контролю забруднення атмосфери, були визначені на основі прикладних діаграм середньодобові значення інтенсивності викидів Р, г/с, ковзні середні, які отримувалися методом згладжування «за трьома точками», побудована регресійна модель викидів на протязі 7-ми діб, а також дано прогноз на 8-му добу методом експонентного згладжування, тобто проводилася побудова і дослідження двох основних видів моделей: регресійної та прогнозної.

2. За результатами моделювання зміни викидів СО в атмосферу промисловим підприємством побудовано математичну модель, котра описує ці зміни у вигляді параболи другого порядку загального виду, ідентифіковану як рівняння:

 $P(t) = -17,14t2+117,14t+90$ , де с0=90, с1=117,14, с2=-17,14 – відповідні коефіцієнти рівняння регресії.

3. Максимальне значення інтенсивності викиду за отриманою моделлю  $P^*(t) = 290,143$  г/с при  $t = 3,417$  доби, тобто на четверту добу.

4. Прогноз інтенсивності викидів СО у атмосферу методом експонентного згладжування на восьму добу склав Р = 191,02 г/с Точність прогнозу оцінена як 1,99%, отже корегування прогнозу зміною параметру не потрібне.

# ЗМІСТ

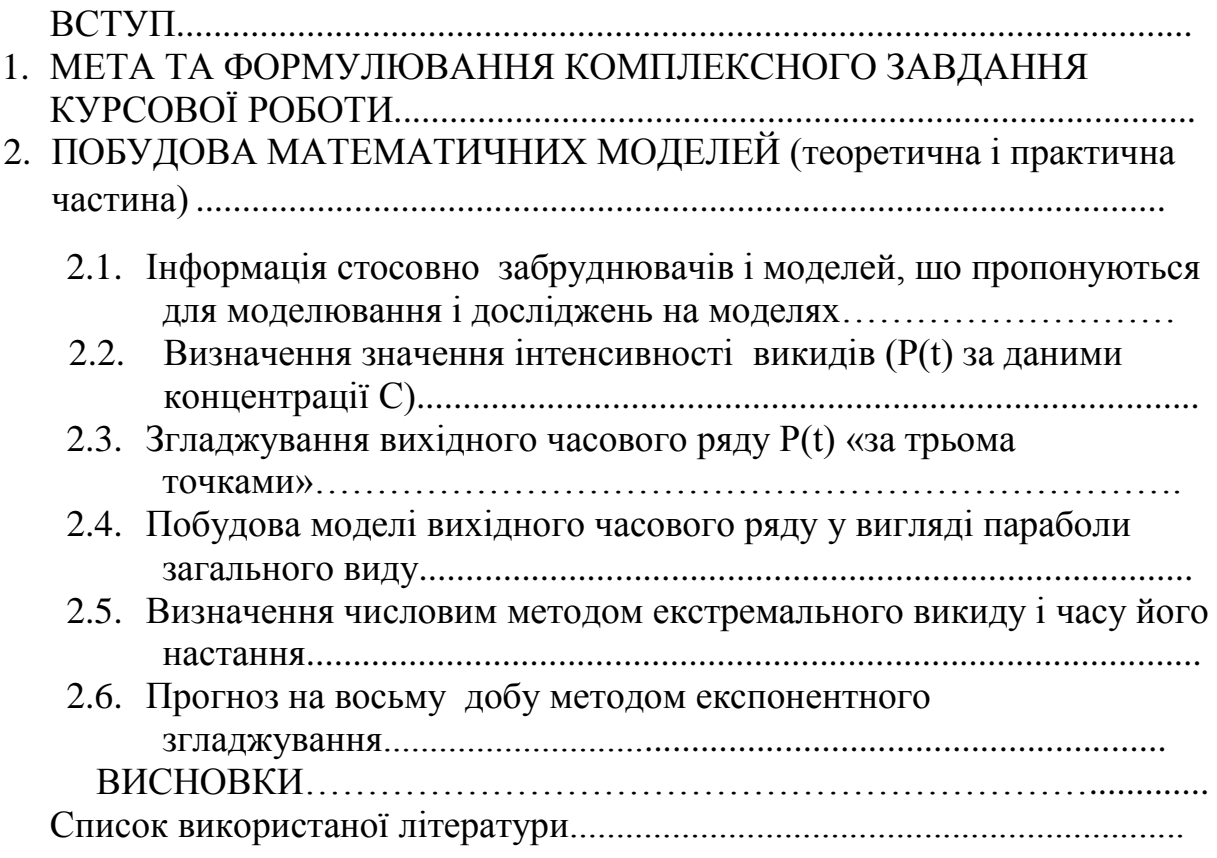

### **СПИСОК ВИКОРИСТАНОЇ ТА РЕКОМЕНДОВАНОЇ ЛІТЕРАТУРИ**

1. Лаврик В.І. Моделювання та прогнозування стану довкілля. Підручник./ Лаврик В.І., Боголюбов В.М., Полетаєва Л.М., Юрасов С.М., Ільїна В.Г. - К.: Альмаматер, 2010.

2. Моделювання та прогнозування стану довкілля: Курс лекцій. Для студентів денної форми навчання. Спеціальність 101 «Екологія» Освітньокваліфікаційний ступінь «бакалавр». / Укладач: О.В. Рибалова. – Х: НУЦЗУ, 2016. - 221 с.

3. Ляшенко І.М. Основи математичного моделювання економічних, екологічних та соціальних процесів / І. М. Ляшенко, М. В. Коробова, А. М. Столяр. – Тернопіль: Навчальна книга–Богдан, 2006. – 304 с.

4. Притула М. М. Моделювання та прогнозування економіко-екологічних процесів / М. М. Притула. – Львів : ЛНУ імені Івана Франка, 2013. – 252 с.

# ЗМІСТ

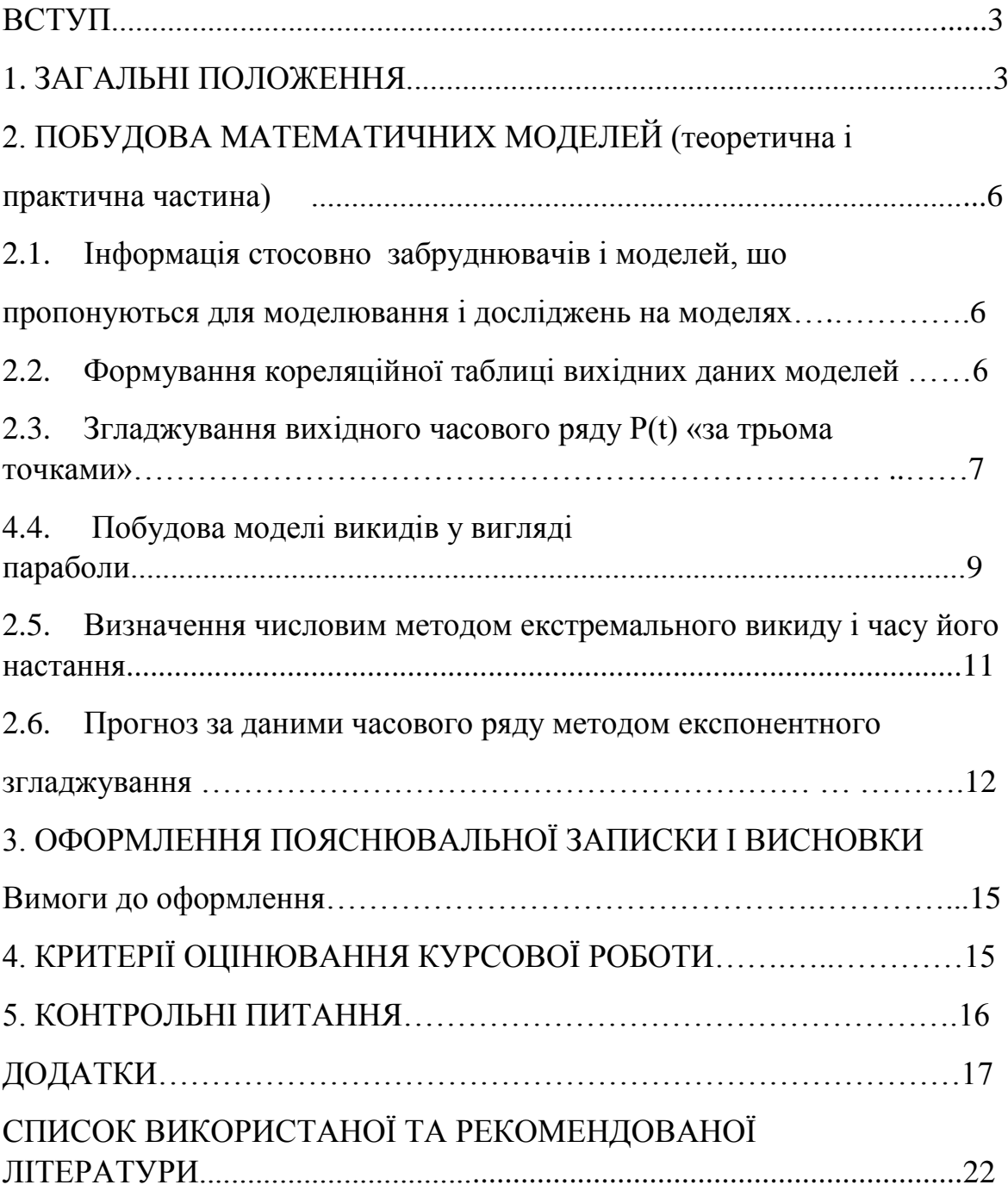

**КОЛЕСНИК Валерій Євгенійович БУЧАВИЙ Юрій Володимирович**

# **МОДЕЛЮВАННЯ І ПРОГНОЗУВАННЯ СТАНУ ДОВКІЛЛЯ. МЕТОДИЧНІ РЕКОМЕНДАЦІЇ ДО ВИКОНАННЯ КУРСОВОЇ РОБОТИ**

для студентів освітньо-професійної програми 101- «Екологія» першого (бакалаврського) рівня вищої освіти

> Друкується в редакційній обробці авторів Підписано до друку 20.12.2022 р. Формат 30 х 42/4. Папір офсет. Ризографія. Ум. друк. арк. 2,8. Обл.-вид. арк. 2,8. Тираж 30 прим. Зам. №